## UDL General Support

## Vision Supports

Visual Supports are adjustments to the assessment that maximize visual engagement and success. While it is important to read through and know specific IEP or 504 Accommodations for students with Visual Impairments, there are some general guidelines and specific strategies that can help students with VI and other students perform at their best during assessment.

Students can often tell you what works best for them, but here are some suggestions.

- Some students with low vision can read standard print with ease. Other students use specialized equipment such as magnifiers and closed circuit TVs (CCTVs), and they should have access to these tools during assessment. Check with the student's Vision Education Specialist.
- Check with students to find out what lighting they prefer by having them select from a few options that you show them.
	- Many students prefer back lighting that illuminates materials from above and behind.
- Reduce glare from windows and lights as much as possible by seating students with their backs to the windows.
- Let students select a seat where they see best.
- Make sure there is a clear contrast between the print and background.

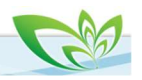

## RE GROWTH<sup>2</sup> Early Learning Assessment Suite

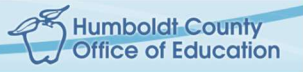

- "Fuzzy" photocopies should not be used.
- Contrast, font size, font style, and spacing between letters are important.
- Some students do best with a black background and white print.
- Be aware that students with low vision may be slower readers and require extended time to complete assessment items.
- Simple pictures work best with clear contrast between the background and the image.
	- For example, a black dog on a light gray background is much more visible than a brown dog on a brown background.
- Provide the opportunity for students to use a tool to keep their place while reading such as a bookmark, or use digital text with tools.

○ Visor Chrome Extension

- Enlarge the print size by using digital text or a photocopy machine.
- Read the text aloud to the student when assessing comprehension, but not when assessing decoding.
- Use digital text and a screen reader to read aloud the text.
	- Natural Reader Text-to-Speech Chrome Extension

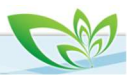